## Министерство науки и высшего образования Российской Федерации Федеральное государственное бюджетное образовательное учреждение высшего образования «Владимирский государственный университет имени Александра Григорьевича и Николая Григорьевича Столетовых»  $(BJITY)$

**YTBEPKARES** Проректор ezow по образов безы и Деданфилов  $2020 r.$  $D X$  $31$  $\alpha$ 

## РАБОЧАЯ ПРОГРАММА ДИСЦИПЛИНЫ «РАСЧЕТЫ С ИСПОЛЬЗОВАНИЕМ ПРОГРАММНОГО ОБЕСПЕЧЕНИЯ И ОБРАБОТКА ЭКСПЕРИМЕНТАЛЬНЫХ ДАННЫХ»

Направление подготовки 13.03.03 Энергетическое машиностроение

Профиль/ программа подготовки двигатели внутреннего сгорания

Уровень высшего образования - бакалавриат

Форма обучения - очная

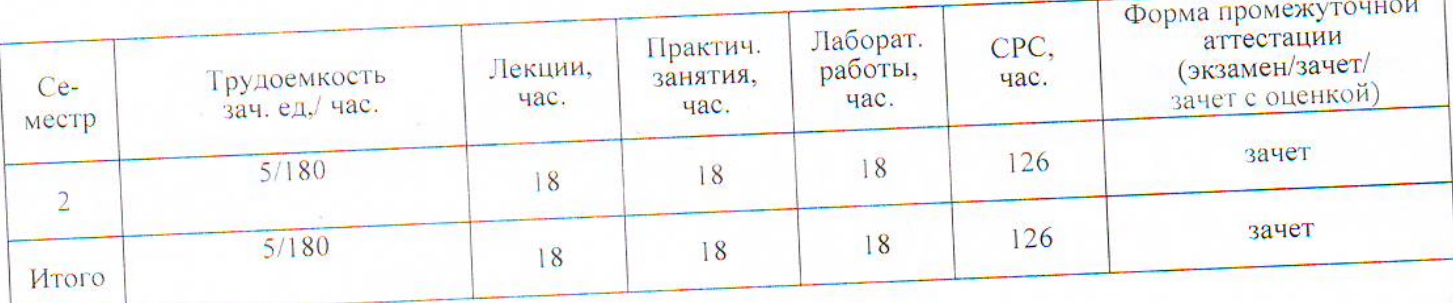

Владимир 2020

#### 1. ЦЕЛИ ОСВОЕНИЯ ДИСЦИПЛИНЫ

Цель освоения дисциплины является подготовка студентов-бакалавров посредством обеспечение компетенций, предусмотренным ФГОС 3++, в части представленных ниже знаний, умений и навыков, а также ознакомление студентов основными понятиями при обработке экспериментальных данных и методами обработки этих данных с использованием программного обеспечения.

Задачи дисциплины - познакомить студентов с методами обработки экспериментальных данных при исследовании технических систем, соответствующих направленности (профилю) программы подготовки «Двигатели внутреннего сгорания»; дать информацию об основных методах обработки этих данных с использованием программного обеспечения.

#### МЕСТО ДИСЦИПЛИНЫ В СТРУКТУРЕ ОПОП ВО  $2.$

Дисциплина «Расчеты с использованием программного обеспечения и обработка экспериментальных данных» относится к обязательной части дисциплин.

Пререквизиты дисциплины: инженерная и компьютерная графика. информатика, физика, высшая математика.

#### $3<sub>1</sub>$ ПЛАНИРУЕМЫЕ РЕЗУЛЬТАТЫ ОБУЧЕНИЯ ПО ДИСЦИПЛИНЕ

Планируемые результаты обучения по дисциплине, соотнесенные с планируемыми результатами освоения ОПОП

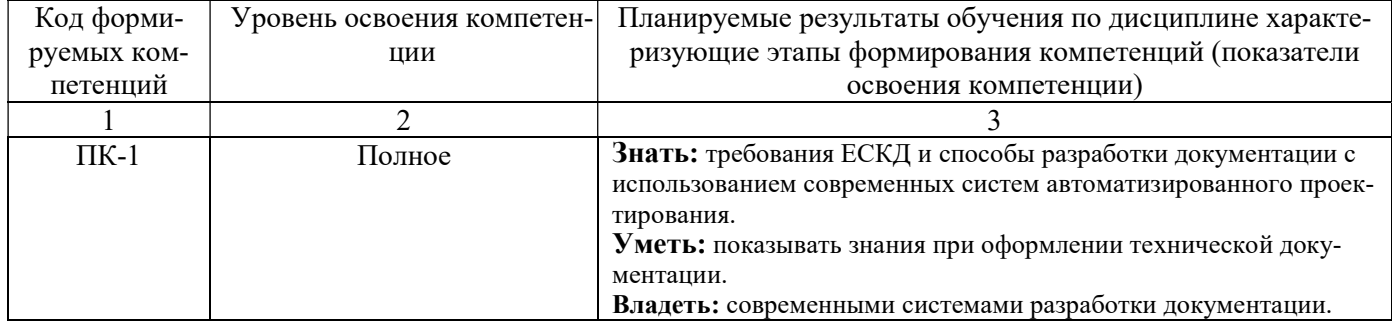

#### 4. ОБЪЕМ И СТРУКТУРА ДИСЦИПЛИНЫ

Трудоемкость дисциплины составляет 5 зачетные елинины. 180 часов

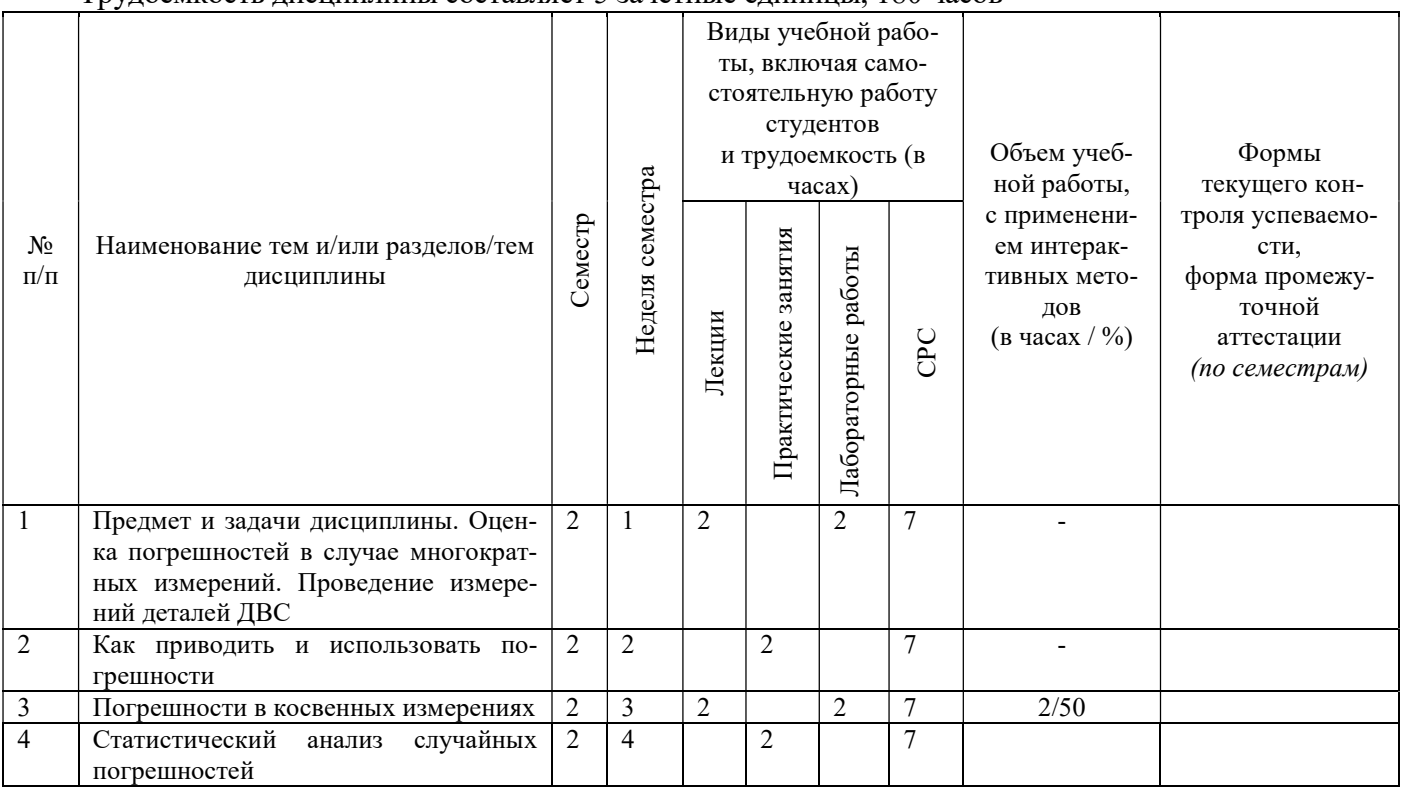

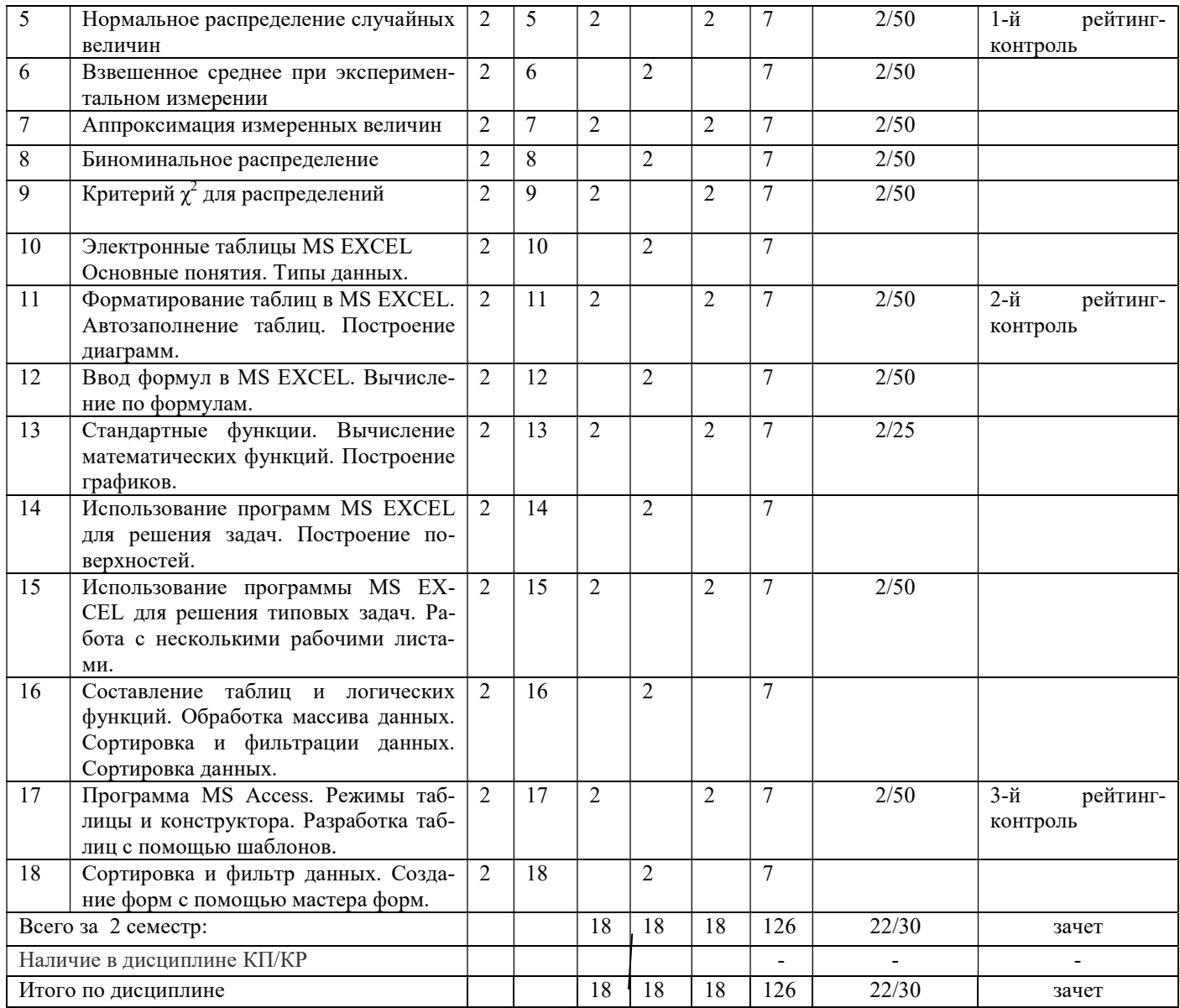

#### Содержание лекционных занятий по дисциплине

Тема 1 Предмет и задачи дисциплины «Расчеты с использованием программного обеспечения и обработка экспериментальных данных»

Содержание темы.

Предмет и задачи дисциплины. Оценка погрешностей в случае многократных измерений. Неизбежность погрешностей. Как важно знать погрешности. Оценка погрешностей при считывании со шкалы. Проведение измерений деталей ДВС.

Тема 2 Как приводить и использовать погрешности

Содержание темы.

Наилучшая оценка  $\pm$  погрешность. Значащие цифры. Различие. Сравнение измеренного и принятого значений. Сравнение двух измеренных значений. Проверка пропорциональности с помощью графика. Относительные погрешности. Значащие цифры и относительные погрешности. Умножение двух измеренных значений.

Тема 3. Погрешности в косвенных измерениях

Содержание темы.

Погрешности в прямых измерениях. Суммы и разности произведения и частных. Независимые погрешности в сумме. Произвольная функция одной переменной. Метод «шаг за шагом». Общая формула для вычисления ошибок в косвенных измерениях.

Тема 4. Статистический анализ случайных погрешностей Содержание темы.

Случайные и систематические ошибки. Средние и стандартные отклонения. Стандарное отклонение как погрешность единичного измерения. Стандартное отклонение среднего. Систематические ошибки.

Тема 5. Нормальное распределение случайных величин

Содержание темы.

Гистограммы и распределения. Предельные распределения. Нормальное распределение. Стандартное отклонение как 68 % доверительный предел. Обоснование среднего как наилучшей оценки. Обоснование квадратичного сложения. Стандартное отклонение среднего. Коэффициент доверия.

Тема 6. Взвешенное среднее при экспериментальном измерении.

Содержание темы.

Проблемы отбрасывания данных. Критерий Шовене. Проблемы объединения результатов разных измерений. Взвешенное среднее.

Тема 7. Аппроксимация измеренных величин.

Содержание темы.

Погрешность в измерениях и аппроксимация измеренных величин. Аппроксимация методом наименьших квадратов. Аппроксимация с помощью программы MS EXCEL.

Тема 8. Биноминальное распределение.

Содержание темы.

Определение биноминального распределения. Свойства биноминального распределения. Распределение Гаусса случайных погрешностей. Применение гипотез.

Тема 9. Критерий  $\chi^2$  для распределений

Содержание темы.

Общее определение  $\chi^2$ . Степени свободы и приведенное значение  $\chi^2$ . Вероятности для  $\chi^2$ . Примеры.

Тема 10. Электронные таблицы MS EXCEL. Основные понятия. Типы данных

Содержание темы.

Основные понятия MS EXCEL.Типы данных для обработке в электронном процессоре. Форматы ячеек. Формулы в ячейках. Примеры.

Тема 11. Форматирование таблиц в MS EXCEL. Автозаполнение таблиц. Построение диаграмм.

Содержание темы.

Создание документа по предложенному образцу и форматирование таблицы. Формат ячеек. Выравнивание по горизонтали/по вертикали/ по центру. Автозаполнение таблицы. Построение графиков с аппроксимацией их кривыми любого порядка.

Тема 12. Ввод формул в MS EXCEL. Вычисление по формулам.

Содержание темы.

Ввод формул. Вычисление по формулам. Основные правила создания формул. Формат ячеек.

Тема 13. Стандартные функции. Вычисление математических функций. Построение графиков. Содержание темы.

Вычисление стандартных математических функций и функций полученных после аппроксимации. Построение графиков аппроксимированных функций. Выбор типа графика.

Тема 14. Использование программ MS EXCEL для решения задач. Построение поверхностей. Содержание темы.

Вычисление с помощью программ MS EXCEL заданных математических функций, построение поверхностей по проведенным расчетам. Оформление построенных графиков в виде рисунка.

Тема 15. Использование программы MS EXCEL для решения типовых задач. Работа с несколькими рабочими листами.

Содержание темы.

Использование программы MS EXCEL для решения типовых задач: таблиц расчета экспериментальных данных с выводом на печать. Работа с несколькими рабочими листами и построение диаграмм.

Тема 16. Составление таблиц и логических функций. Обработка массива данных. Сортировка и фильтрации данных. Сортировка данных.

Содержание темы.

Составление таблиц и логических функций: применение логической функции «ЕСЛИ». Построение диаграмм. Обработка массива данных при экспериментальных исследованиях. Сортировка и фильтрации данных. Сортировка данных экспериментальных исследований.

Тема 17. Программа MS Access. Режимы таблицы и конструктора. Разработка таблиц с помощью шаблонов.

Содержание темы.

Системы управления базами данных. Программа MS Access. Режимы таблицы и конструктора. Разработка таблиц с помощью шаблонов. Примеры использования шаблонов.

Тема 18. Сортировка и фильтр данных. Создание форм с помощью мастера форм.

Содержание темы.

Сортировка и фильтр данных в программе MS Access. Создание форм с помощью мастера форм. Создание форм с несколькими таблицами. Построитель выражений.

#### Содержание практических занятий по дисциплине

Тема 1. Определение относительных погрешностей и проверка пропорциональности с помощью графика.

Содержание темы.

Относительные погрешности. Значащие цифры и относительные погрешности. Умножение двух измеренных значений. Определение относительных погрешностей и проверка пропорциональности с помощью графика.

Тема 2. Случайные и систематические ошибки. Средние и стандартные отклонения. Стандартное отклонение как погрешность единичного измерения. Стандартное отклонение среднего.

Содержание темы.

Вычисление среднего значения, стандартного отклонения, доверительных интервалов. Примеры расчетов по данным экспериментальных исследований.

Тема 3, 4. Гистограммы и распределения. Предельные распределения. Нормальное распределение.

Содержание тем.

Построение гистограмм и распределения случайных величин. Предельные распределения. Нормальное распределение. Стандартное отклонение как 68 % доверительный предел. Обоснование среднего как наилучшей оценки. Обоснование квадратичного сложения. Стандартное отклонение среднего. Коэффициент доверия.

Тема 5. Расчеты для отбрасывания данных экспериментальных исследований. Критерий Шовене. Проблемы объединения результатов разных измерений. Взвешенное среднее.

.Содержание темы.

Расчеты для отбрасывания данных экспериментальных исследований. Критерий Шовене. Проблемы объединения результатов разных измерений. Взвешенное среднее экспериментальных исследований.

Тема 6 и 7. Аппроксимация экспериментальных данных методом наименьших квадратов и с помощью программы MS EXCEL.

Содержание темы.

 Погрешность в измерениях и аппроксимация измеренных величин. Аппроксимация методом наименьших квадратов. Аппроксимация с помощью программы MS EXCEL.

Тема 8. Статистические методы моделирования случайных процессов.

Содержание темы.

 Задача определения характеристик стационарного случайного процесса по одной реализации. Тема 8. Биноминальное распределение.

Содержание темы.

Свойства биноминального распределения. Распределение Гаусса случайных погрешностей. Применение гипотез.

#### Содержание лабораторных занятий по дисциплине

Тема 1. Проведение измерений деталей ДВС и определение погрешностей линейных размеров.

Содержание темы.

Провести измерение линейных размеров шатуна и коленчатого вала одноцилиндрового двигателя с возможностью обработки экспериментальных данных.

Тема 2. Метод «шаг за шагом». Общая формула для вычисления ошибок в косвенных измерениях.

Содержание темы. Провести косвенные измерения в сборке деталей и определить ошибку в косвенных измерениях.

Тема 3. Построение гистограмм после проведения измерения нескольких опытных деталей. Содержание темы.

Провести измерения от 10 до 15 изделий машиностроения, найти среднее значения измеренной величины и построить гистограмму изменения размеров.

Тема 4. Обработка данных экспериментальных исследований на ПК.

#### 5. ОБРАЗОВАТЕЛЬНЫЕ ТЕХНОЛОГИИ

С целью формирования и развития профессиональных навыков у студентов при проведении лекционных, практических и руководстве самостоятельной работой применяются следующие образовательные технологии.

При проведении лекционных занятий используются электронные средства обучения (ЭСО), разработанного кафедрой. Вид ЭСО – комплект компьютерных слайдов в формате ppt. в количестве 250 единиц. Это позволяет развивать активно-деятельностные формы обучения. Например, при обсуждении какой- либо проблемы, студентам предлагается дать свои предложения для приемлемого принятия решения.

Перед началом каждой лекции лектор напоминает студентам изученные на предыдущих занятиях (лекциях и практических занятиях) вопросах, а после этого ставит перед аудиторией новые задачи, которые следует решить.

Форма передачи информации на лекциях 6, 11, 12, 13 проводится через интерактивные лекции, для которых подготовлены слайды для демонстрации и вопросы для обсуждения. Например, при обработке статистических данных о мощности зарубежных двигателей студенты сами на основе знаний, полученных при изучении высшей математики, определяют статистические показатели.

При изучении тем 13 и 14 часто проводится групповая дискуссия о способах построения сложных графиков.

При проведении практических занятий используются модульное обучение, при котором каждый модуль начинается: а) с входного контроля знаний и умений (для определения уровня готовности обучаемых к предстоящей самостоятельной работе); б) с выдачи индивидуального задания, основанного на таком анализе. Заданием являются: контрольная работа, тесты, устные и письменные опросы. Модуль всегда должен заканчиваться контрольной проверкой знаний. Контролем промежуточным и выходным проверяется уровень усвоения знаний и выработки умений в рамках одного модуля или нескольких модулей. Затем – соответствующая доработка, корректировка, установка на следующий «виток», т.е. последующий модуль.

Наконец, при проведении практических занятий или консультаций используется проектный метод обучения. Проектный метод предполагает решение какой-то проблемы, предусматривающей, с одной стороны, использование разнообразных методов, с другой – интегрирование знаний, умений из различных областей науки, техники, технологии, творческих областей.

Студентам выдается индивидуальное задание. Под руководством преподавателя студенты решают возникшие проблемные ситуации, в результате чего и происходит творческое овладение профессиональными знаниями, навыками и умениями и развитие мыслительных способностей.

Активно используются информационно-коммуникационные технологии – взаимный обмен электронного портфолио преподавателя и студента, что позволяет студенту использовать материалы из портфолио преподавателя, а преподавателю – лучшие работы студентов. Таким образом, создается единая образовательная среда, которая обеспечивает эффективное взаимодействие преподавателей и студентов.

В преподавании дисциплины «Расчеты с использованием программного обеспечения и обработка экспериментальных данных» используются разнообразные образовательные технологии как традиционные, так и с применением активных и интерактивных методов обучения.

Активные и интерактивные методы обучения:

5.1. Интерактивные лекции (тема №2, 3): групповая дискуссия по выбранным темам; анализ ситуации при полученной погрешности при экспериментальных исследованиях; разбор инцидентов в конфликтной ситуации.

5.2. Интерактивные лекции (тема № 4, 7): разбор инцидентов из практики (метод «кейсов»), мозговой штурм.

5.3. По результатам примеров во всех темах проводится групповая дискуссия по выбранным решениям и целесообразности принятия такого решения.

5.4. По результатам лекций по темам 6 и 7 будет использован метод проигрывания ролей, например, в качестве главного конструктора предприятия для распределения заказов в стенах предприятия.

5.5 При решении любой задачи принятия решений, которые решаются на практических занятиях, всегда проводится анализ ситуаций и разбор конкретных ситуаций по проблеме, так как без этого не может быть принято решение.

## 6. ОЦЕНОЧНЫЕ СРЕДСТВА ДЛЯ ТЕКУЩЕГО КОНТРОЛЯ УСПЕВАЕМОСТИ, ПРОМЕЖУТОЧНОЙ АТТЕСТАЦИИ ПО ИТОГАМ ОСВОЕНИЯ ДИСЦИПЛИНЫ И УЧЕБНО-МЕТОДИЧЕСКОЕ ОБЕСПЕЧЕНИЕ САМОСТОЯТЕЛЬНОЙ РАБОТЫ СТУДЕНТОВ

#### Текущий контроль успеваемости

#### Первый рейтинг-контроль

Вопросы для рейтинг-контроля.

- 1 Оценка погрешностей в случае многократных измерений. Неизбежность погрешностей.
- 2. Как важно знать погрешности. Оценка погрешностей при считывании со шкалы.
- 3 Как определяется наилучшая оценка при экспериментальных исследованиях?
- 4. как проводится сравнение измеренного и принятого значений.
- 5. Как проводится проверка пропорциональности с помощью графика.
- 6. Что такое относительные погрешности.
- 7. Как определяются значащие цифры и относительные погрешности.
- 8. Как умножаются результаты двух измеренных значений.

9. Независимые погрешности в сумме. Произвольная функция одной переменной. Метод «шаг за шагом».

10. Случайные и систематические погрешности.

11. Средние и стандартные отклонения. Стандарное отклонение как погрешность единичного измерения.

12. Стандартное отклонение среднего. Систематические ошибки.

- 13. Гистограммы и распределения. Предельные распределения.
- 14. Нормальное распределение. Стандартное отклонение как 68 % доверительный предел.
- 15. Обоснование среднего как наилучшей оценки. Обоснование квадратичного сложения.
- 16. Стандартное отклонение среднего. Коэффициент доверия.
- 17. Проблемы отбрасывания данных. Критерий Шовене.
- 18. Проблемы объединения результатов разных измерений. Взвешенное среднее.

помощью мастера форм. Создание форм с несколькими таблицами.

#### Второй рейтинг-контроль

Вопросы для рейтинг-контроля.

1. Погрешность в измерениях и аппроксимация измеренных величин.

2. Аппроксимация методом наименьших квадратов. Аппроксимация с помощью программы MS EXCEL.

3. Определение биноминального распределения. Свойства биноминального распределения.

3. Распределение Гаусса случайных погрешностей. Применение гипотез.

4. Общее определение  $\chi^2$ . Степени свободы и приведенное значение  $\chi^2$ . Вероятности для  $\chi^2$ .

- 5. Электронные таблицы MS EXCEL. Типы данных для обработке в электронном процессоре.
- 6. Создание документа по предложенному образцу и форматирование таблицы. Формат ячеек.
- 7. Выравнивание по горизонтали/по вертикали/ по центру. Автозаполнение таблицы.
- 8. Построение графиков с аппроксимацией их кривыми любого порядка.
- 9. Как вводятся формулы в электронных таблицах.
- 10. Как проводится вычисление по формулам в MS EXCEL.

11. Какие основные правила создания формул. Формат ячеек.

#### Третий рейтинг-контроль

Вопросы для рейтинг-контроля.

1. Вычисление стандартных математических функций и функций полученных после аппроксимации.

- 2. Построение графиков аппроксимированных функций. Выбор типа графика.
- 3. Вычисление с помощью программ MS EXCEL заданных математических функций.
- 4. Построение поверхностей по проведенным расчетам. Оформление построенных графиков.
- 5. Использование программы MS EXCEL для расчета экспериментальных данных.
- 6. Работа с несколькими рабочими листами и построение диаграмм.
- 7. Составление таблиц и логических функций: применение логической функции «ЕСЛИ».
- 8. Построение диаграмм. Обработка массива данных при экспериментальных исследованиях.
- 9. Сортировка и фильтрации данных. Сортировка данных экспериментальных исследований.
- 10. Системы управления базами данных. Программа MS Access.
- 11. Режимы таблицы и конструктора в программа MS Access..
- 12. Разработка таблиц с помощью шаблонов. Примеры использования шаблонов.
- 13. Сортировка и фильтр данных в программе MS Access.

#### Промежуточная аттестация по итогам освоения дисциплины (зачет).

Контрольные вопросы к зачету.

- 1 Оценка погрешностей в случае многократных измерений. Неизбежность погрешностей.
- 2. Как важно знать погрешности. Оценка погрешностей при считывании со шкалы.
- 3 Как определяется наилучшая оценка при экспериментальных исследованиях?
- 4. как проводится сравнение измеренного и принятого значений.
- 5. Как проводится проверка пропорциональности с помощью графика.
- 6. Что такое относительные погрешности.
- 7. Как определяются значащие цифры и относительные погрешности.
- 8. Как умножаются результаты двух измеренных значений.

9. Независимые погрешности в сумме. Произвольная функция одной переменной. Метод «шаг за шагом».

10. Случайные и систематические погрешности.

11. Средние и стандартные отклонения. Стандарное отклонение как погрешность единичного измерения.

- 12. Стандартное отклонение среднего. Систематические ошибки.
- 13. Гистограммы и распределения. Предельные распределения.
- 14. Нормальное распределение. Стандартное отклонение как 68 % доверительный предел.
- 15. Обоснование среднего как наилучшей оценки. Обоснование квадратичного сложения.
- 16. Стандартное отклонение среднего. Коэффициент доверия.
- 17. Проблемы отбрасывания данных. Критерий Шовене.
- 18. Проблемы объединения результатов разных измерений. Взвешенное среднее.
- помощью мастера форм. Создание форм с несколькими таблицами.
- 19. Погрешность в измерениях и аппроксимация измеренных величин.

20. Аппроксимация методом наименьших квадратов. Аппроксимация с помощью программы MS EXCEL.

21. Определение биноминального распределения. Свойства биноминального распределения.

22. Распределение Гаусса случайных погрешностей. Применение гипотез.

- 23. Общее определение  $\chi^2$ . Степени свободы и приведенное значение  $\chi^2$ . Вероятности для  $\chi^2$ .
- 24. Создание документа по предложенному образцу и форматирование таблицы. Формат ячеек.
- 25. Построение графиков с аппроксимацией их кривыми любого порядка.
- 26. Как проводится вычисление по формулам в MS EXCEL.

27. Вычисление стандартных математических функций и функций полученных после аппроксимации.

- 28. Построение графиков аппроксимированных функций. Выбор типа графика.
- 29. Вычисление с помощью программ MS EXCEL заданных математических функций.
- 30. Построение поверхностей по проведенным расчетам. Оформление построенных графиков.
- 31. Использование программы MS EXCEL для расчета экспериментальных данных.
- 32. Составление таблиц и логических функций: применение логической функции «ЕСЛИ».
- 33. Построение диаграмм. Обработка массива данных при экспериментальных исследовани-

ЯX.

34. Сортировка и фильтрации данных. Сортировка данных экспериментальных исследований.

#### Самостоятельная работа

#### Содержание самостоятельной работы студентов по дисциплине

В процессе изучения дисциплины «Расчеты с использованием программного обеспечения и обработка экспериментальных данных» студенты должны самостоятельно овладеть следующими темами:

- 1. Понятие о случайных величинах.
- 2. Вычисления и графика в MathCad:
- 3. Основные принципы построения графиков.
- 4. Правило обращения с ПК и его системами.
- 5. Вычисления со значащими числами.

#### Текущий контроль и промежуточная аттестация уровня сформированности компетенций обучающихся по дисциплине проводится в соответствии с «Фондом оценочных средств».

#### Вопросы для текущего контроля (базовые понятия, термины, алгоритмы, факты)

- 1 Что такое погрешность в случае многократных измерений.
- 2. Как определяется наилучшая оценка при экспериментальных исследованиях?
- 3. Как проводится проверка пропорциональности с помощью графика.
- 5. Что такое относительные погрешности.
- 6. Как определяются значащие цифры и относительные погрешности.
- 7. Что такое случайные и систематические погрешности.
- 8. Что такое гистограммы и распределения.
- 9. Что такое аппроксимация методом результатов измерения.
- 10. Как про вести аппроксимацию на ПК по данным экспериментальных исследований.
- 11. Как проводится вычисление по формулам в MS EXCEL.

#### Самостоятельная работа

#### Содержание самостоятельной работы студентов по дисциплине

В процессе изучения дисциплины «Расчеты с использованием программного обеспечения и обработка экспериментальных данных» студенты должны самостоятельно овладеть следующими темами:

- 1. Понятие о случайных величинах.
- 2. Вычисления и графика в MathCad;
- 3. Основные принципы построения графиков.
- 4. Правило обращения с ПК и его системами.
- 5. Вычисления со значашими числами.

Фонд оценочных средств для проведения аттестации уровня сформированности компетенций обучающихся по дисциплине оформлен отдельным документом.

#### 7. УЧЕБНО-МЕТОДИЧЕСКОЕ И ИНФОРМАЦИОННОЕ ОБЕСПЕЧЕНИЕ ДИСЦИПЛИНЫ

#### 7.1. Книгообеспеченность

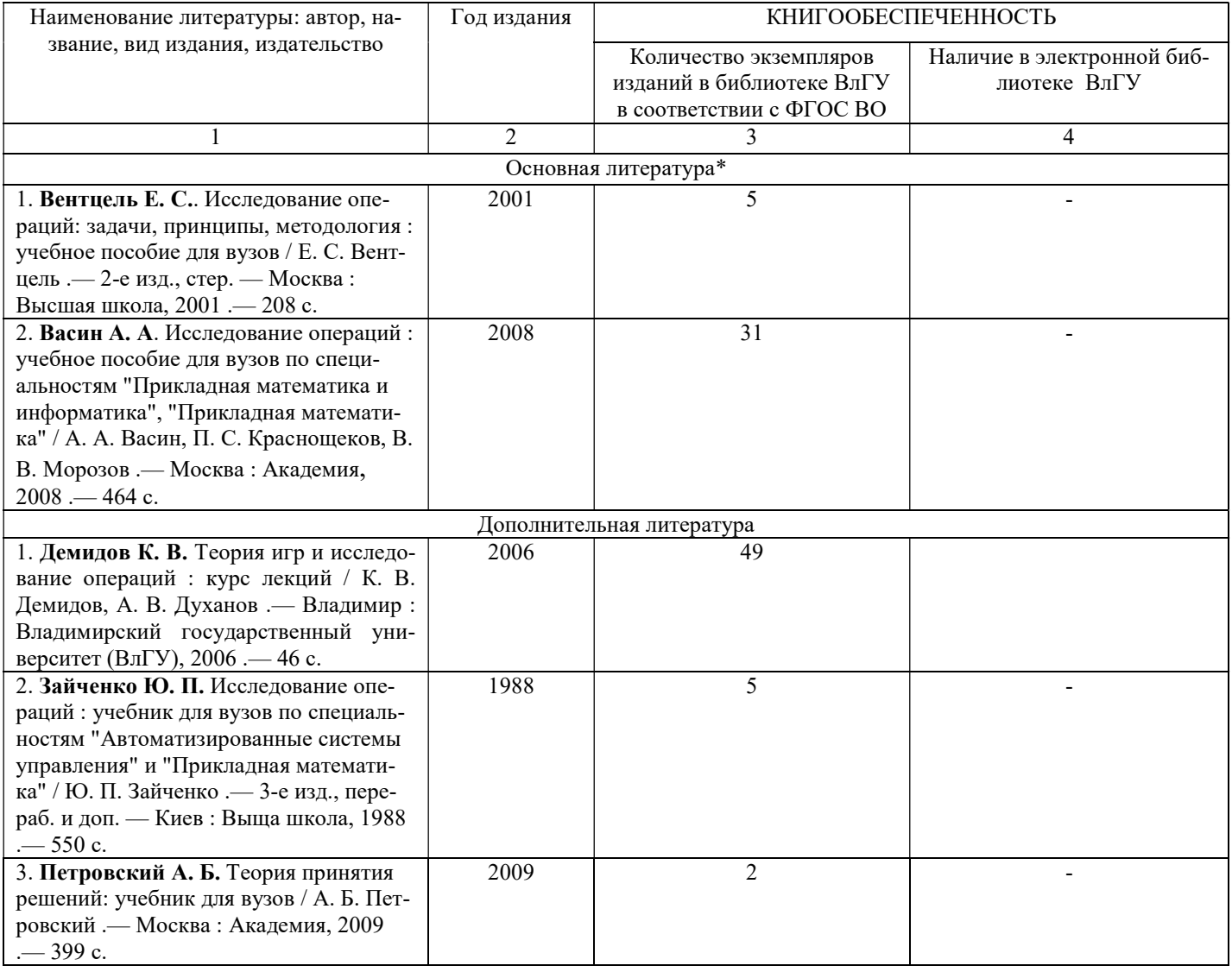

#### 7.2. Периодические издания

1. Журнал АН РФ «Искусственный интеллект и принятие решений». г. Москва, ул. Вавилова, д. 44, корп. 2. http://www.frccsc.ru.

2. Журнал « Современные наукоемкие технологии». Москва, 105037, а/я 47, АКАДЕМИЯ ЕС-ТЕСТВОЗНАНИЯ, http://www.top-technologies.ru/

#### 7.3. Интернет-ресурсы

1. Орлов А.И. Организационно-экономическое моделирование: теория принятия решений http://www.book.ru/book/900580

2. Юкаева В.С., Зубарева Е.В., Чувикова В.В. Принятие управленческих решений: Учебник для бакалавров http://www.book.ru/book/904700

3. Мендель А.В. Модели принятия решений. Учебное пособие http://www.book.ru/book/906872

# 8. МАТЕРИАЛЬНО-ТЕХНИЧЕСКОЕ ОБЕСПЕЧЕНИЕ ДИСЦИПЛИНЫ

Для реализации дисциплины имеются специальные помещения для проведения занятий лекционного типа, занятий практического типа, групповых и индивидуальных консультаций, текущего контроля и промежуточной аттестации, а также помещения для самостоятельной работы. Практические работы проводятся в аудиториях 301-2 и 304-2.

Рабочую программу составил Профессор кафедры ТД и ЭУ,  $\overline{A}$ , T.H.

#### Рецензент

(представитель работодателя) специалист по сертификации АО «Камешковский механический завод». Владимирская область, г. Камешково,  $\overline{A}$ , T.H.

А.Р. Кульчицкий

A.H. Tou

Программа рассмотрена и одобрена на заседании кафедры тепловые двигатели и энергетические Протокол № 1 от 31.08,2020 года Заведующий кафедрой m В.Ф. Гуськов Рабочая программа рассмотрена и одобрена на заседании учебно-методической комиссии направления 13.03.03 Энергетическое машиностроение Протокол № 1 от31,08,2020 года Председатель комиссии

В.Ф. Гуськов

#### ЛИСТ ПЕРЕУТВЕРЖДЕНИЯ РАБОЧЕЙ ПРОГРАММЫ ДИСЦИПЛИНЫ

Рабочая программа одобрена на \_\_\_\_\_\_\_\_\_\_\_ учебный год

Протокол заседания кафедры № \_\_\_\_\_\_ от \_\_\_\_\_\_\_\_\_ года Заведующий кафедрой

Рабочая программа одобрена на использучебный год Протокол заседания кафедры № \_\_\_\_\_\_ от \_\_\_\_\_\_\_\_\_ года

Заведующий кафедрой

Рабочая программа одобрена на \_\_\_\_\_\_\_\_\_\_\_ учебный год Протокол заседания кафедры № \_\_\_\_\_\_ от \_\_\_\_\_\_\_\_\_ года Заведующий кафедрой

#### ЛИСТ РЕГИСТРАЦИИ ИЗМЕНЕНИЙ в рабочую программу дисциплины «РАСЧЕТЫ С ИСПОЛЬЗОВАНИЕМ ПРОГРАММНОГО ОБЕСПЕЧЕНИЯ И

#### ОБРАБОТКА ЭКСПЕРИМЕНТАЛЬНЫХ ДАННЫХ»

образовательной программы направления подготовки 13.03.03 энергетическое машиностроение, направленность: двигатели внутреннего сгорания, уровень подготовки – магистратура

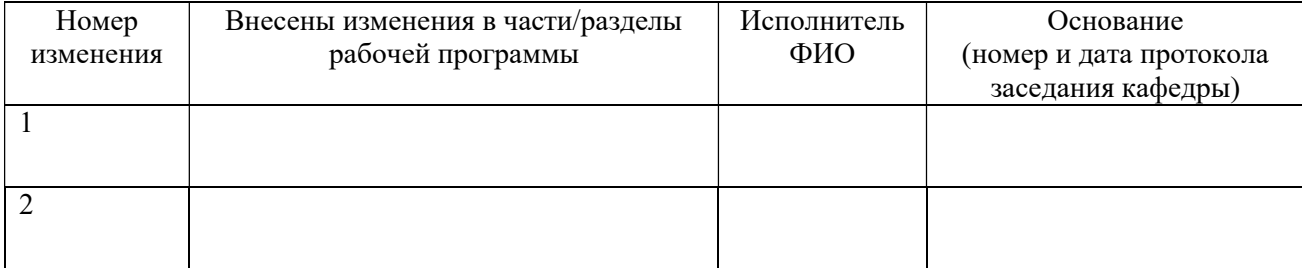

Зав. кафедрой <u>Глодись</u> Дана Суськов  $\phi$ ИО